### **Leica TruView** Specyfikacje techniczne

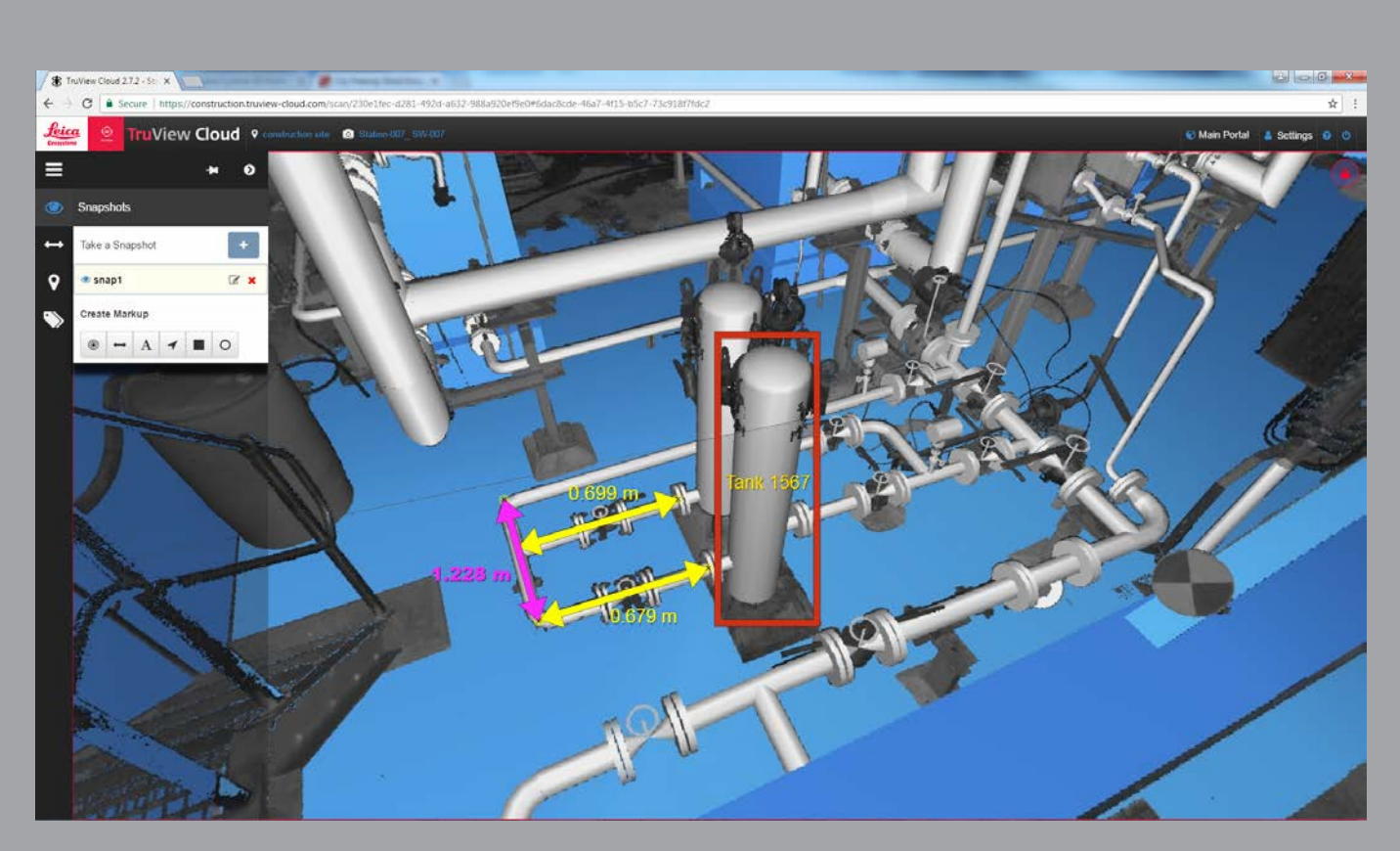

**Obowiązuje od lutego 2019 r**

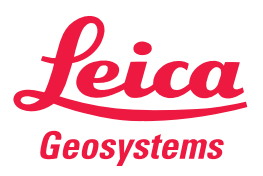

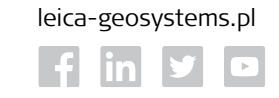

**THEXAGON** 

- when it has to be right

# **Specyfikacje techniczne Leica TruView**

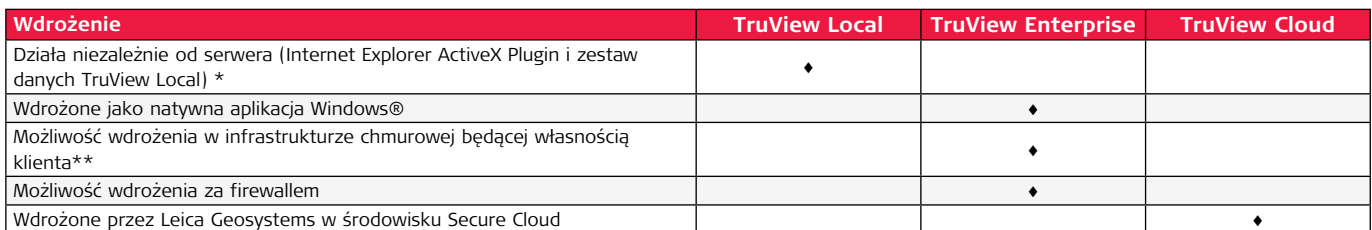

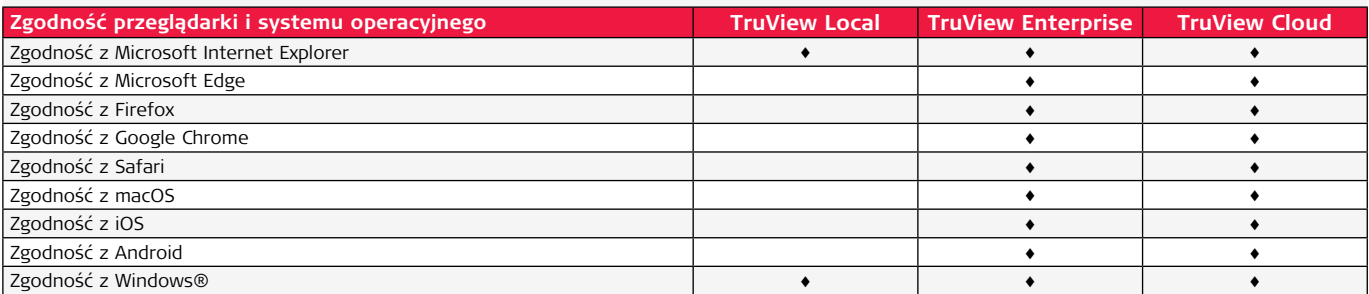

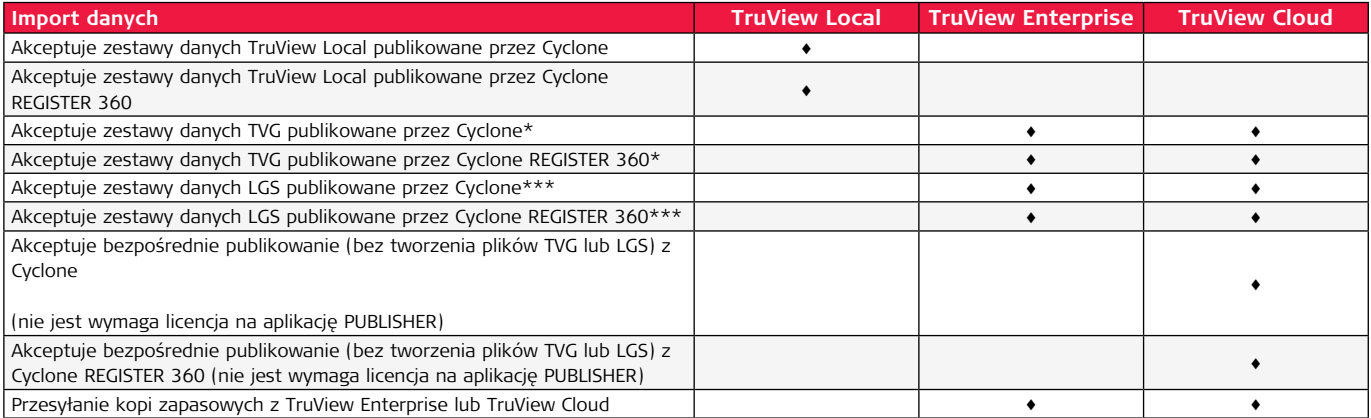

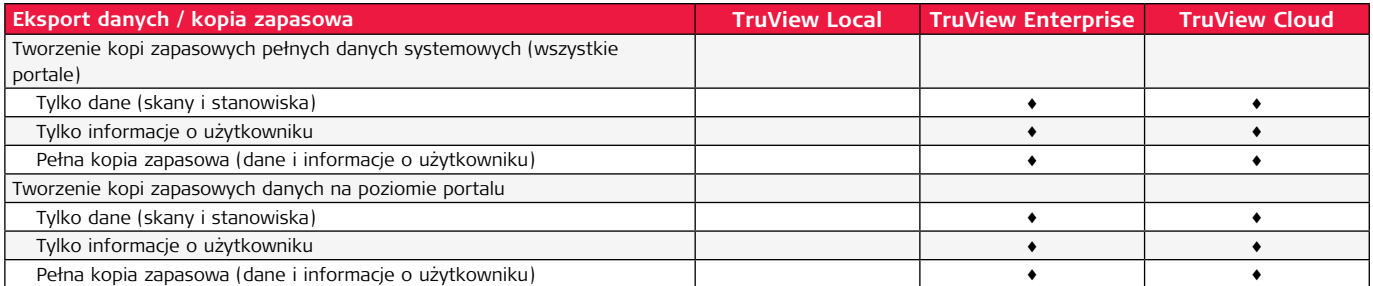

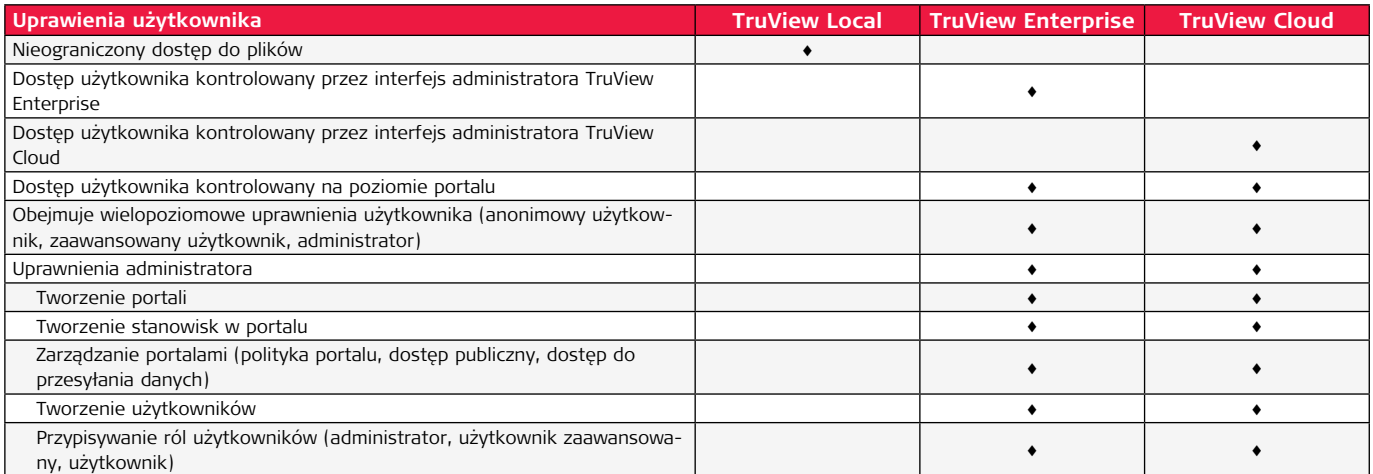

# **Specyfikacje techniczne Leica TruView**

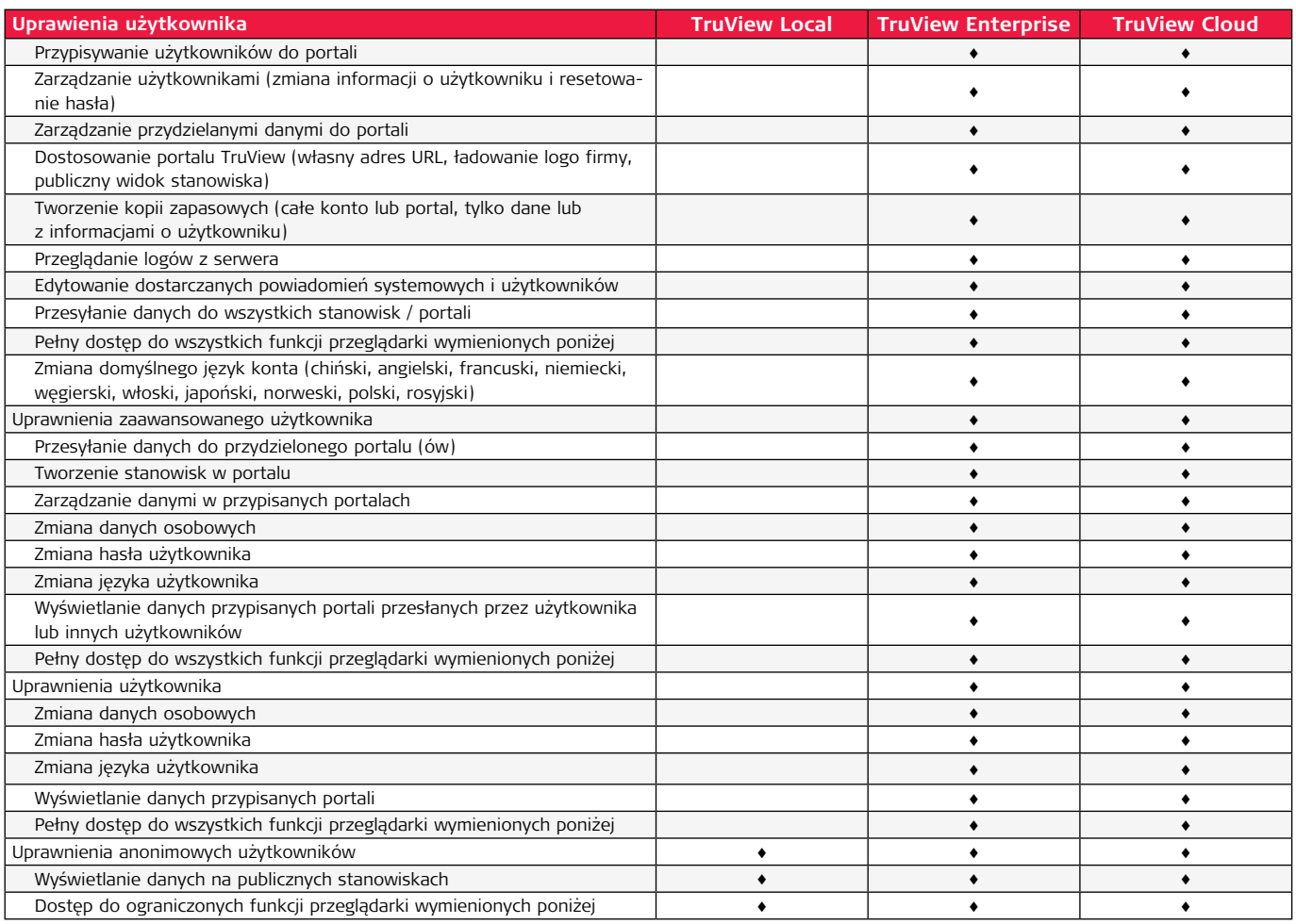

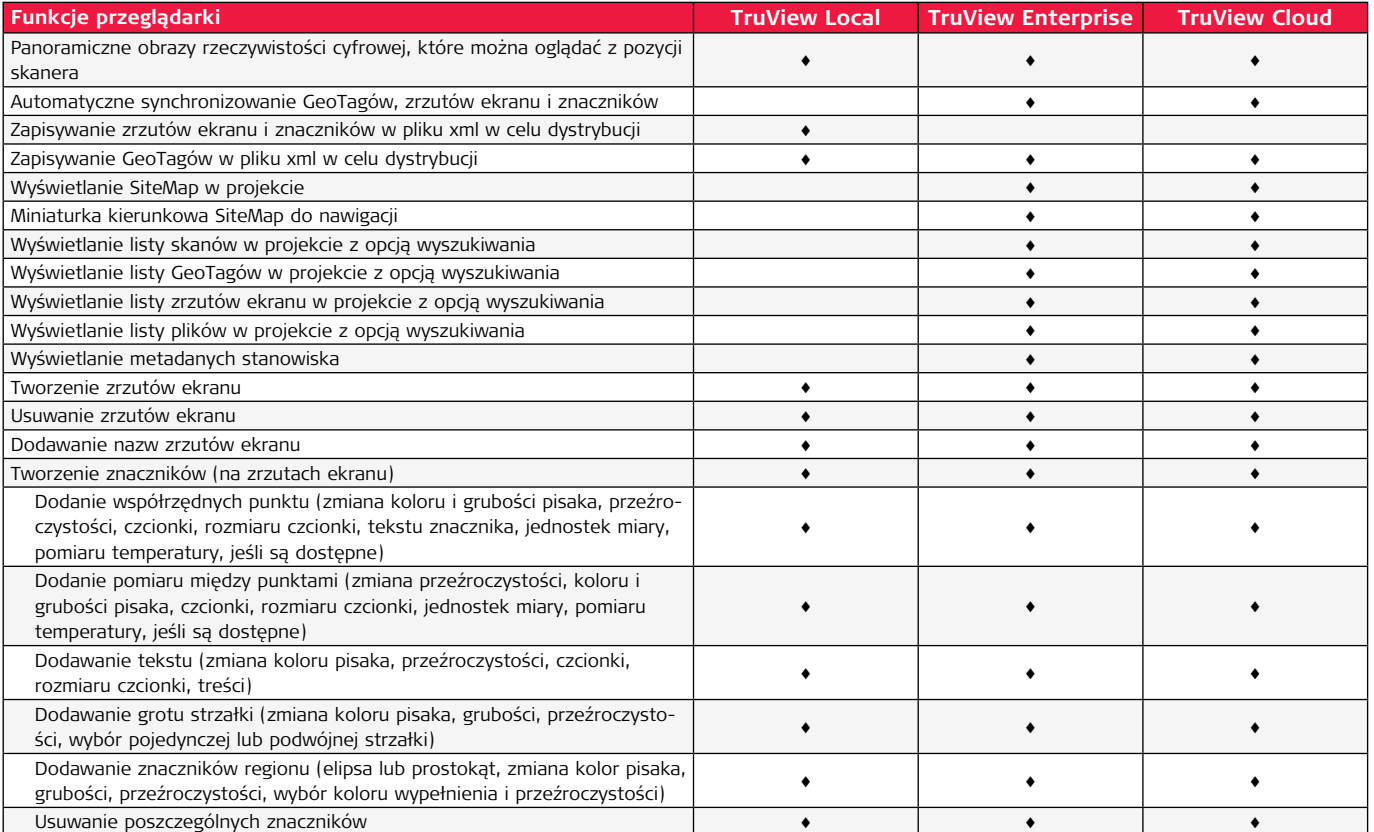

### **Specyfikacje techniczne Leica TruView**

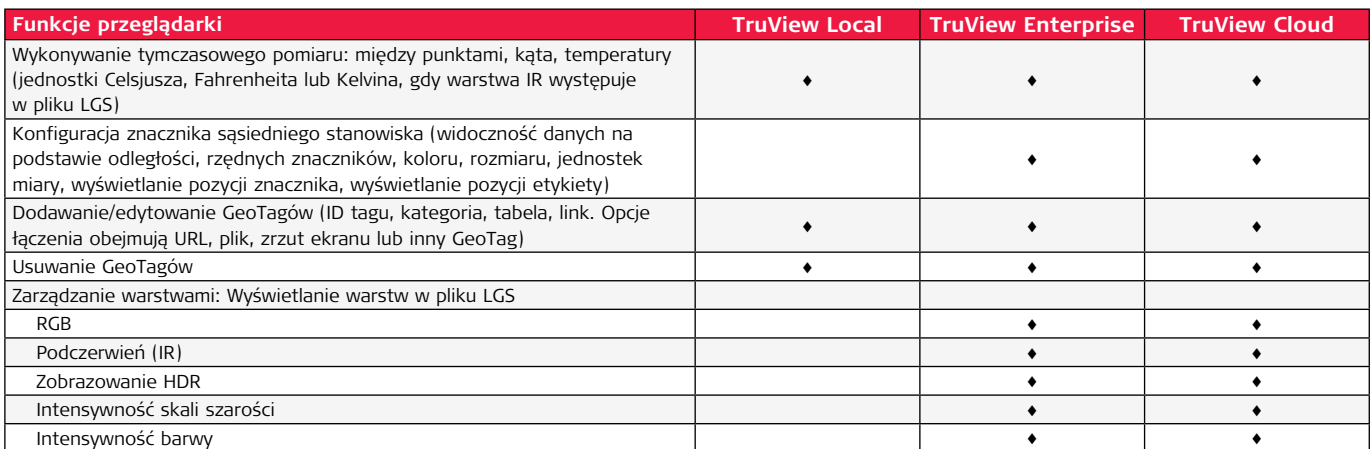

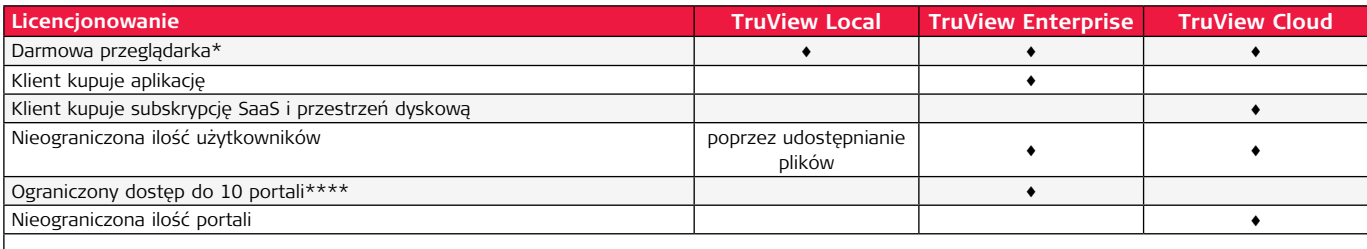

\* Publikacja TVG z Cyclone lub Cyclone REGISTER 360 wymaga programu Cyclone TruView PUBLISHER lub Cyclone PUBLISHER Pro.

\*\* Wszystkie wdrożenia w infrastrukturze chmurowej będącej własnością klienta będą nadzorowane przez klienta. Klienci chcący wdrożyć technologię TruView w chmurze bez eksperckiej wiedzy w tym zakresie, powinni kupić TruView Cloud zamiast TruView Enterprise.

\*\*\* Publikowanie plików LGS z Cyclone lub Cyclone REGISTER 360 wymaga licencji na Cyclone PUBLISHER Pro.

\*\*\*\* Ilość portali w ramach jednej maszyny wirtualnej można zwiększyć do 25 po dodatkowej opłacie.

#### **Wymagania sprzętowe i systemowe przeglądarki TruView Enterprise/Cloud:**

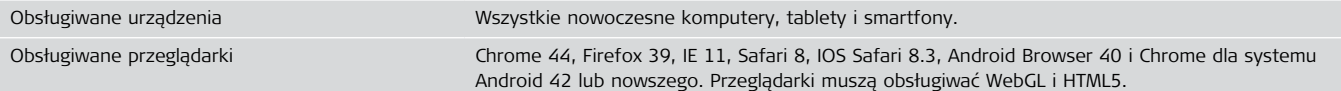

### **Zalecane specyfikacje komputera do wdrożenia TruView Enterprise dla Windows:**

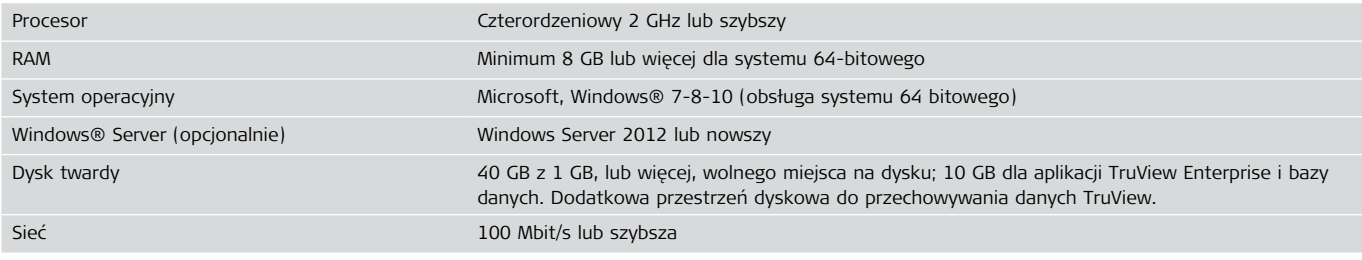

#### **Pakiety Opieki Technicznej (CCP)**

TruView 3.6 31 sierpnia 2018 r.

#### **Leica Geosystems – when it has to be right**

Od niemal 200 lat Leica Geosystems zmienia świat pomiarów i geodezji, jest liderem branży w pomiarów i technologii informacyjnych. Opracowujemy kompletne rozwiązania dla profesjonalistów. Leica Geosystems jest znana z projektowania produktów klasy premium i innowacyjnych rozwiązań. Specjaliści w różnych branżach, takich jak geodezja, budownictwo lekkie i ciężkie, bezpieczeństwo oraz energetyka ufają produktom Leica Geosystems. Dzięki dokładnym i precyzyjnym instrumentom, zaawansowanemu oprogramowaniu i wysokiej jakości usługom, Leica Geosystems każdego dnia dostarcza wartość specjalistom kształtującym przyszłość naszego świata.

Leica Geosystems należy do grupy Hexagon (indeks Nasdaq w Sztokholmie: HEXA B; hexagon.com), to wiodący globalny dostawca technologii informacyjnych, które zwiększają dokładność i wydajność realizacji zadań geoprzestrzennych i prac w przemyśle.

Microsoft, Windows oraz logo Windows są zarejestrowanymi znakami handlowymi Microsoft Corporation w USA i / lub innych krajach. Copyright Leica Geosystems Sp. z o.o., Warszawa, Polska. Wszystkie prawa zastrzeżone. Wydrukowano w Polsce – 2017. Leica Geosystems Sp. z o.o. należy do grupy Hexagon AB. 890081pl – 02.19

**Leica Geosystems Sp. z o.o.** ul. Przasnyska 6b 01-756 Warszawa, Polska Tel.: +48 22 350 59 00 Fax: +48 22 350 59 01

 $\| \cdot \|$ 

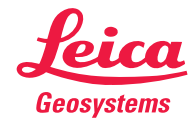